#### Introduction

Historical Data:Classification, Standard Views

Index-Design

Data-Access-Modules:Basic/AdvancedFunctionality

Storage **Considerations** 

Implementation of a Logical-Unit-of-Work

Anomalies

**Conclusion** 

# **Let's have a secure journey ...**

# **to the ancient land of history**

#### Introduction

Historical Data:Classification, Standard Views

Index-Design

Data-Access-Modules:Basic/AdvancedFunctionality

Storage Considerations

Implementation of a Logical-Unit-of-Work

Anomalies

**Conclusion** 

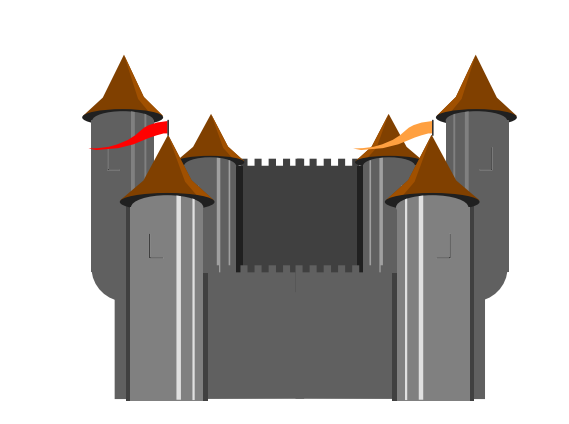

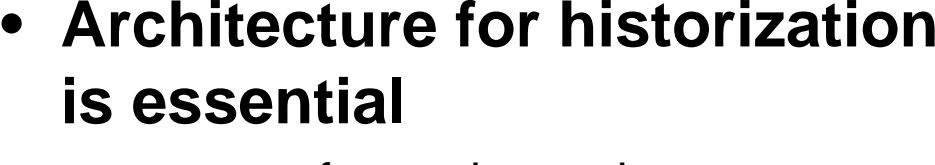

- to meet future demands
- otherwise application development tasks cannot be automatized
- advantages for maintenance

#### • **Efficiency is required**

- volume of stored data will increase at least by a factor of 10 in the next years
- we must be able to backup/restore huge tables

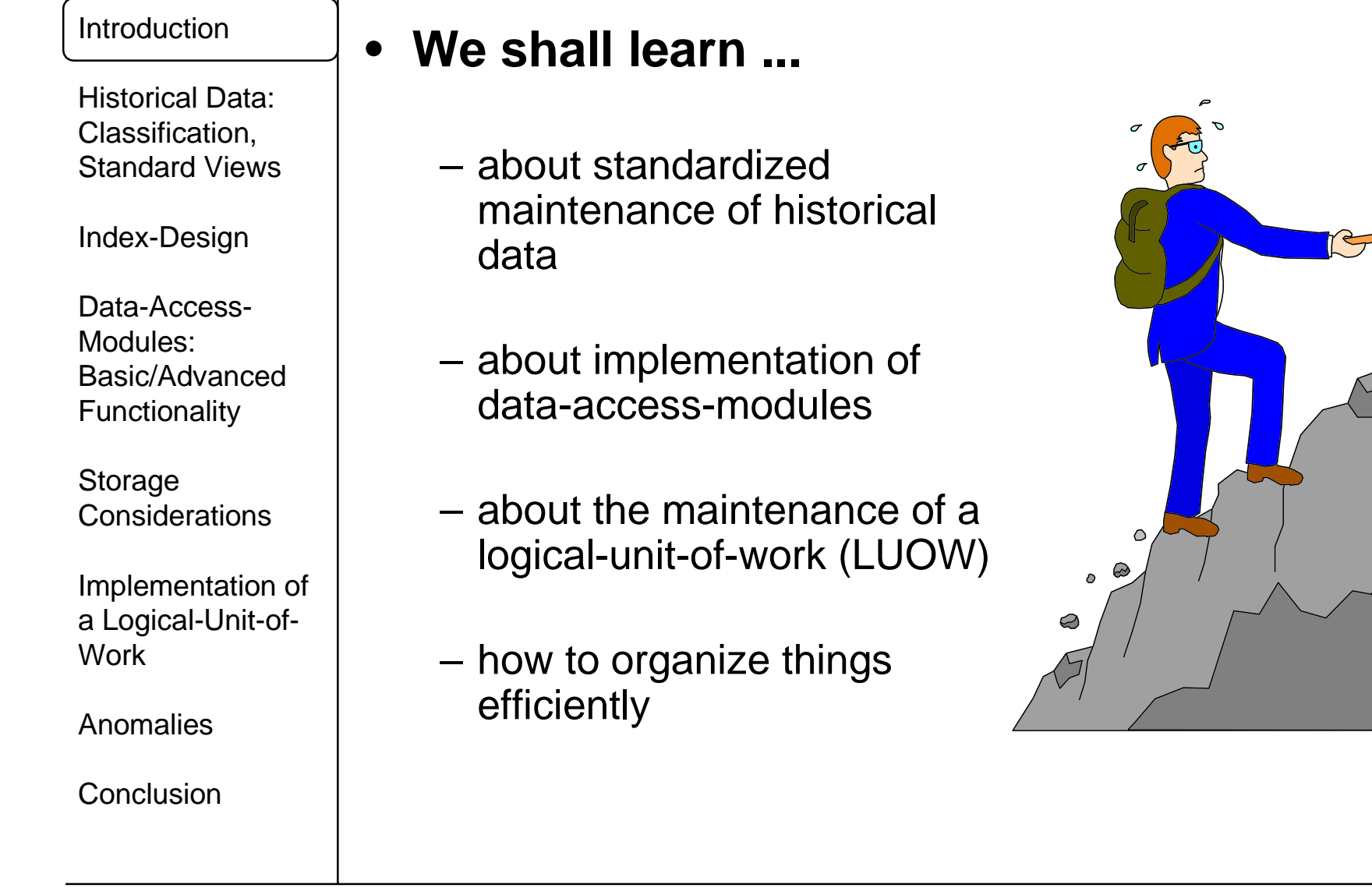

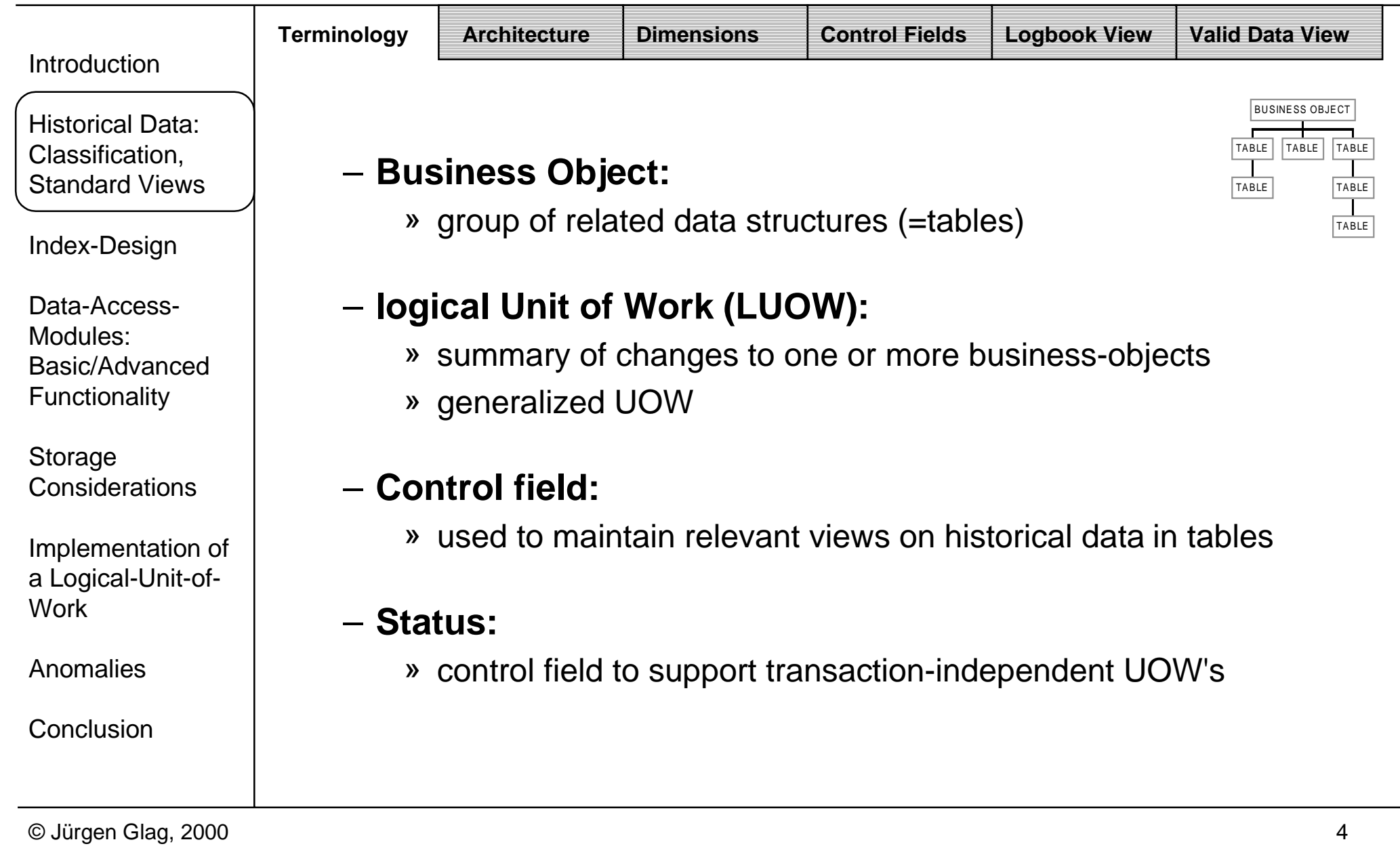

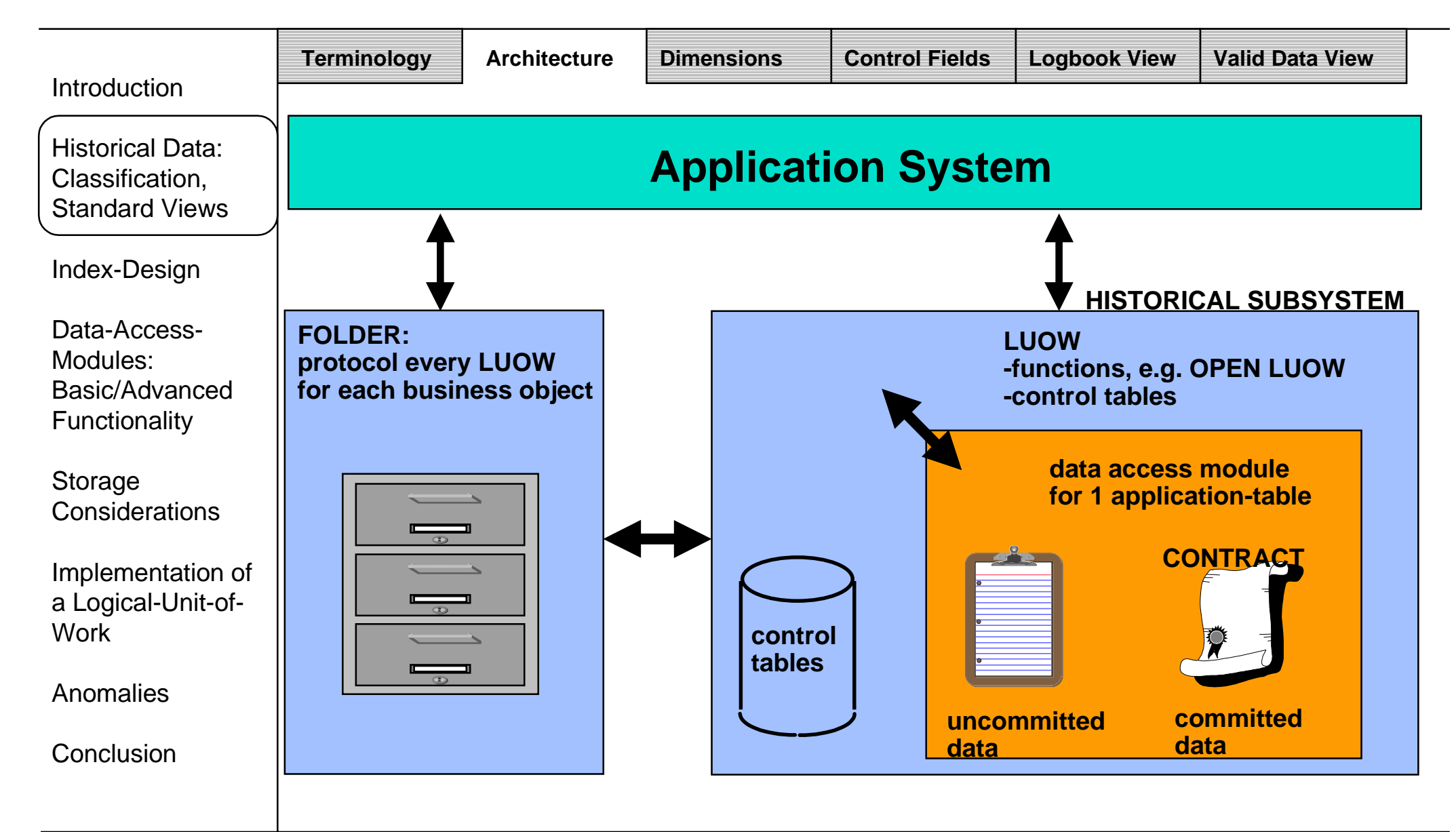

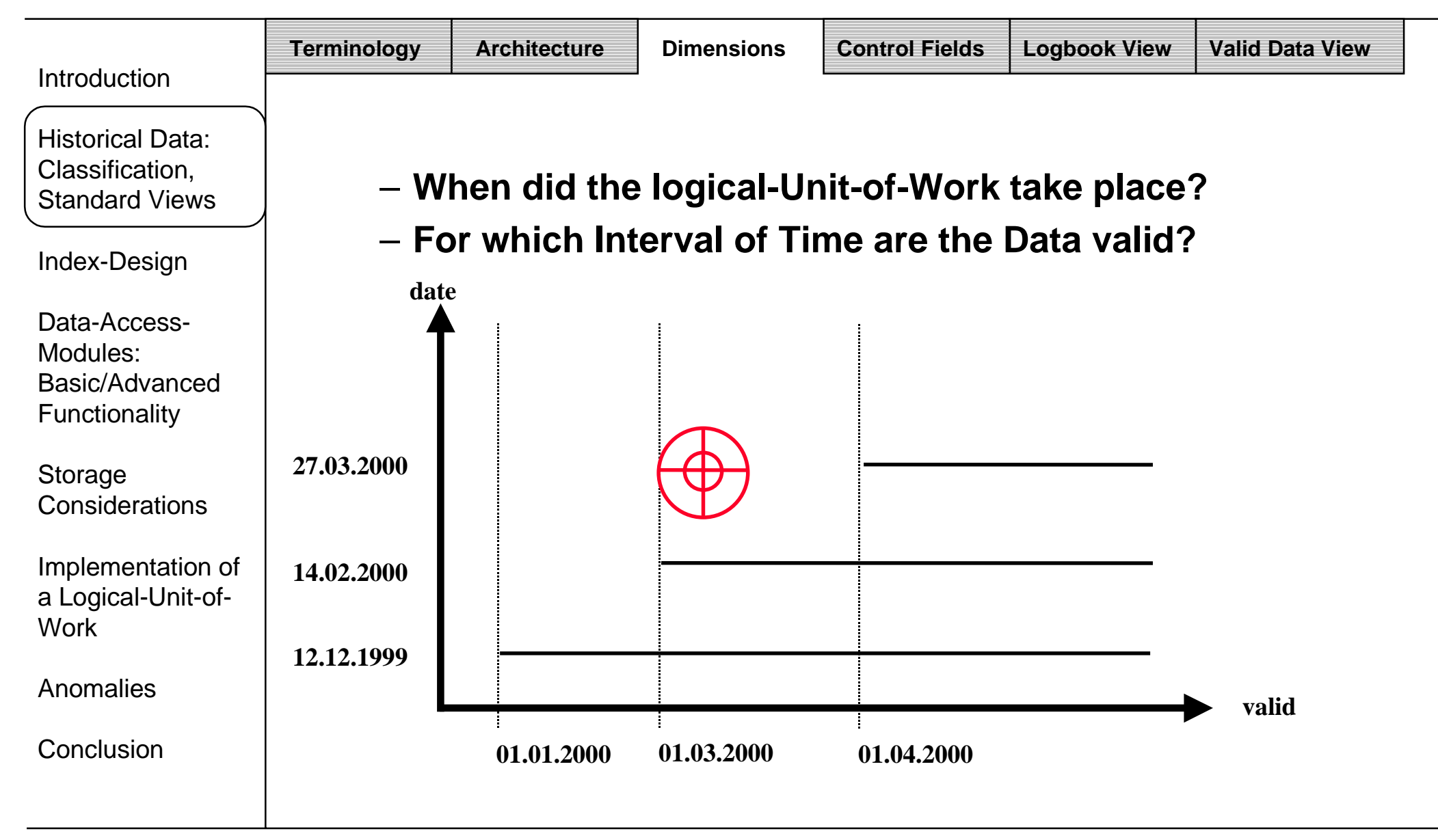

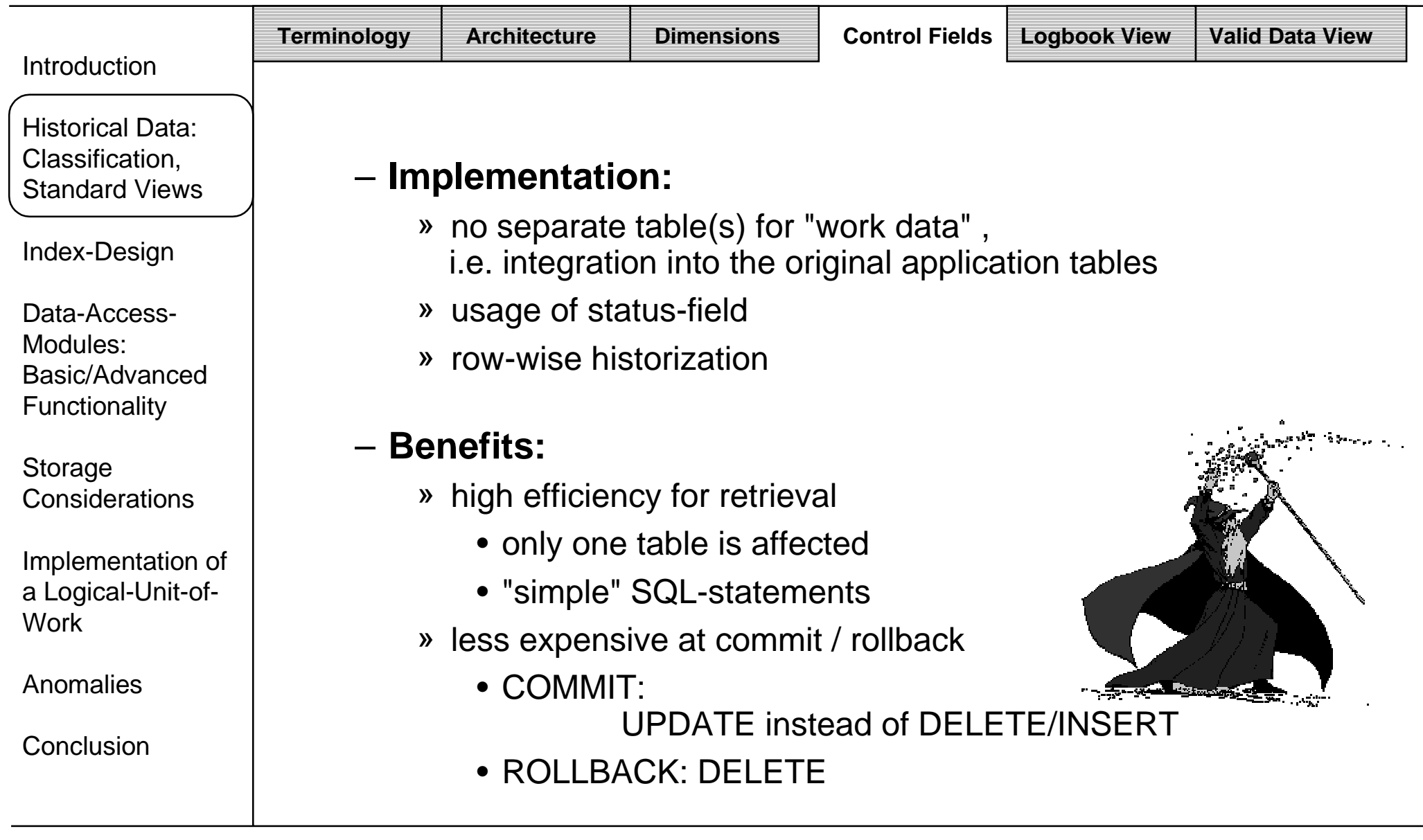

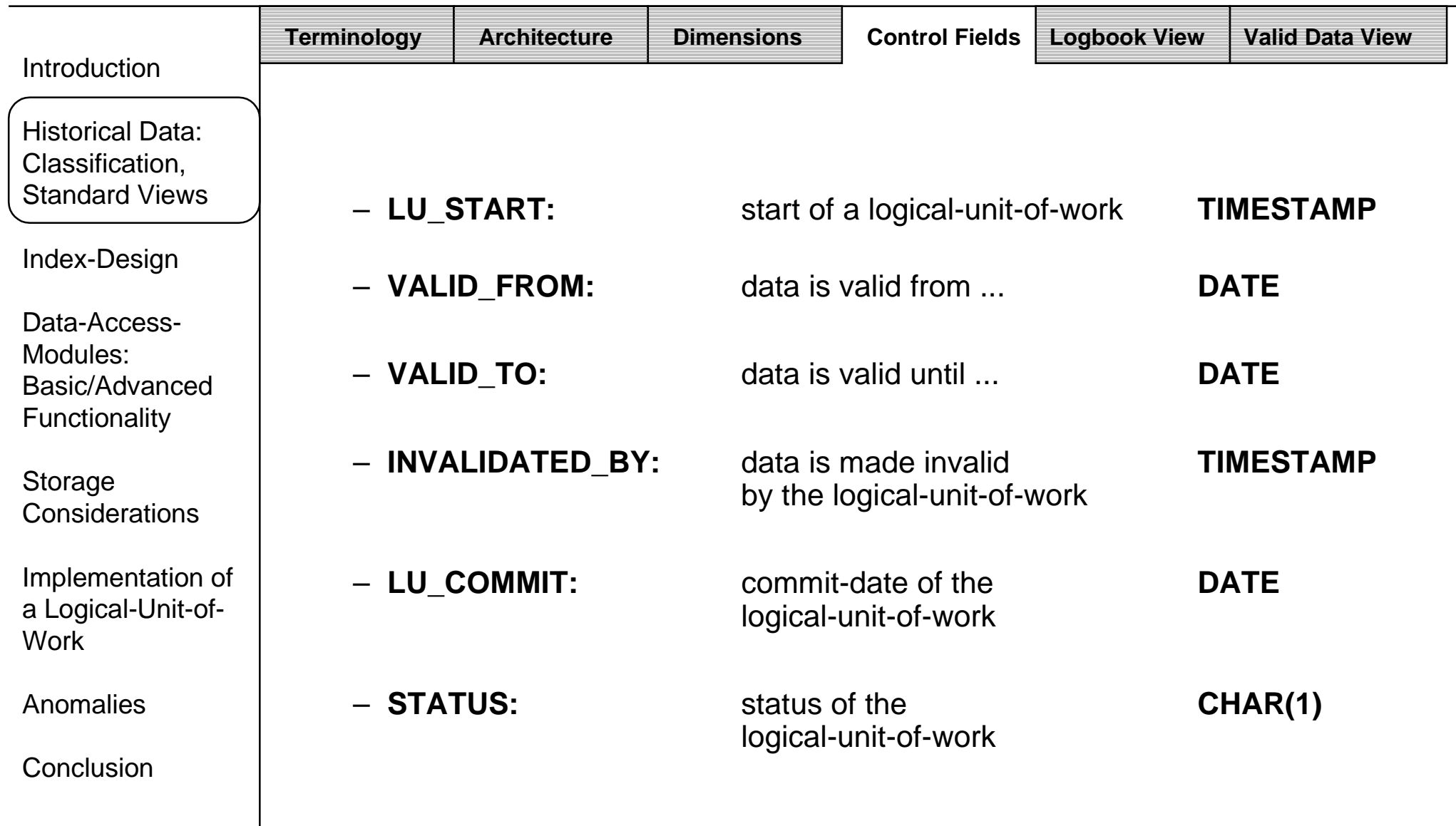

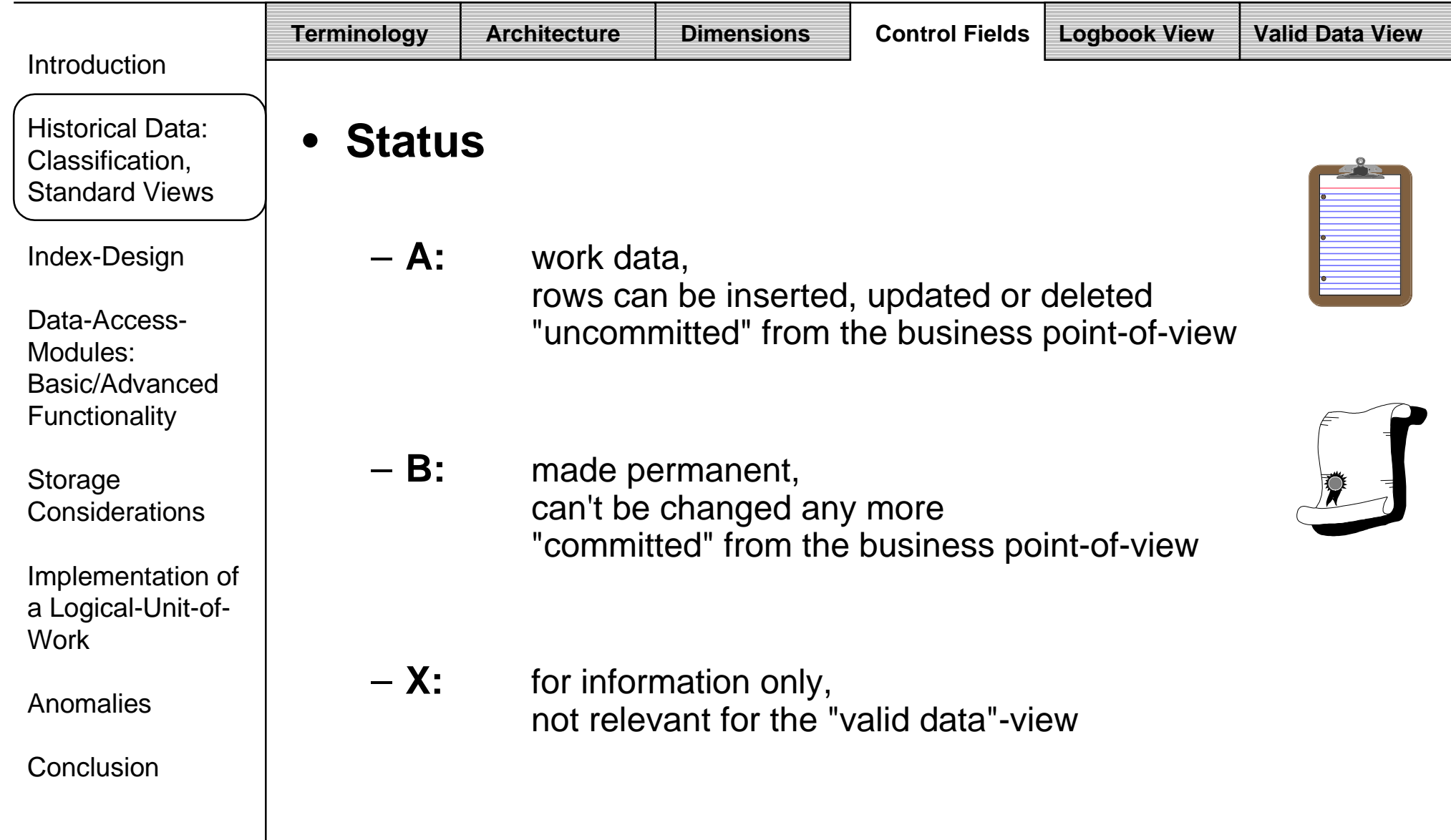

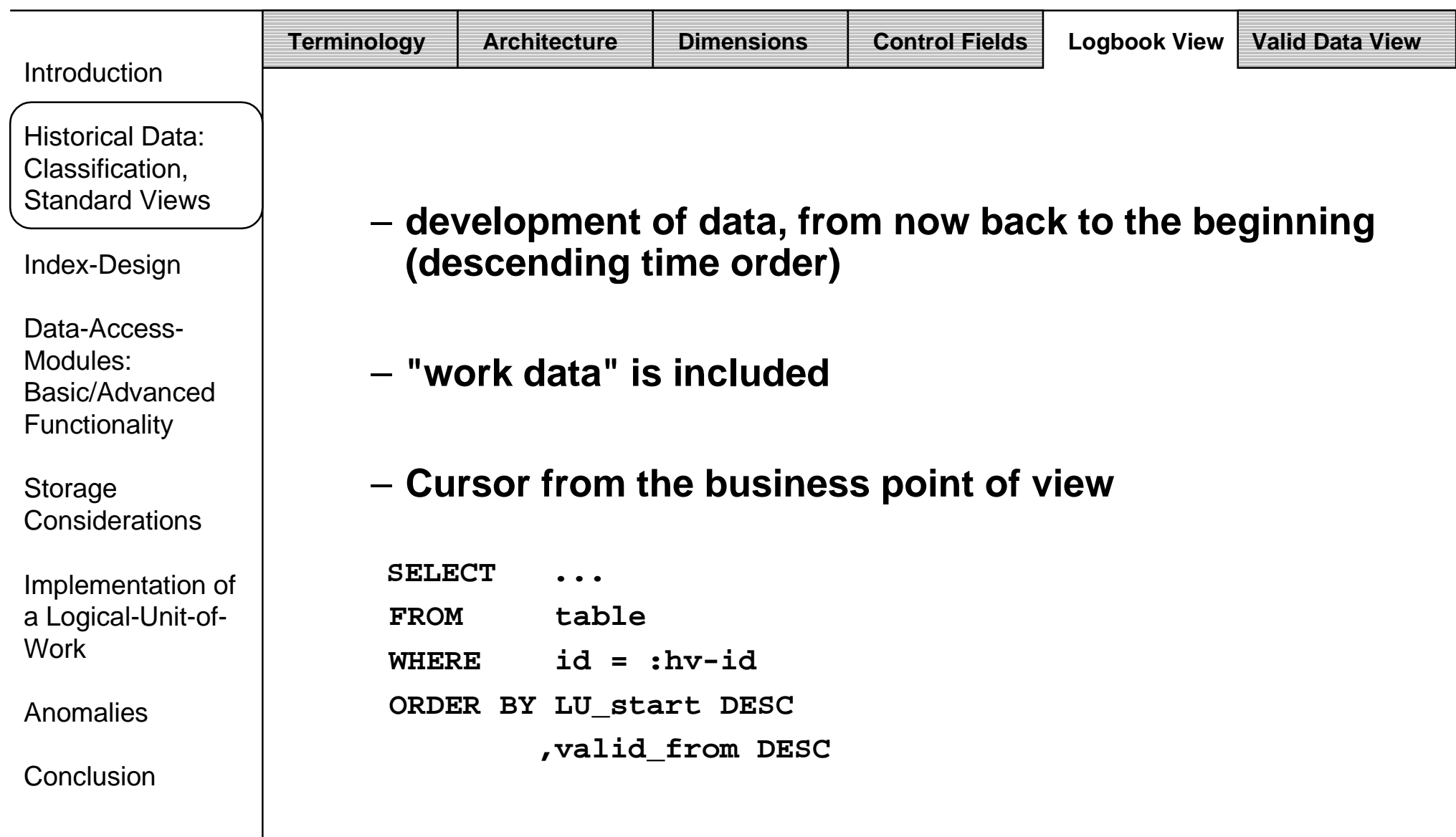

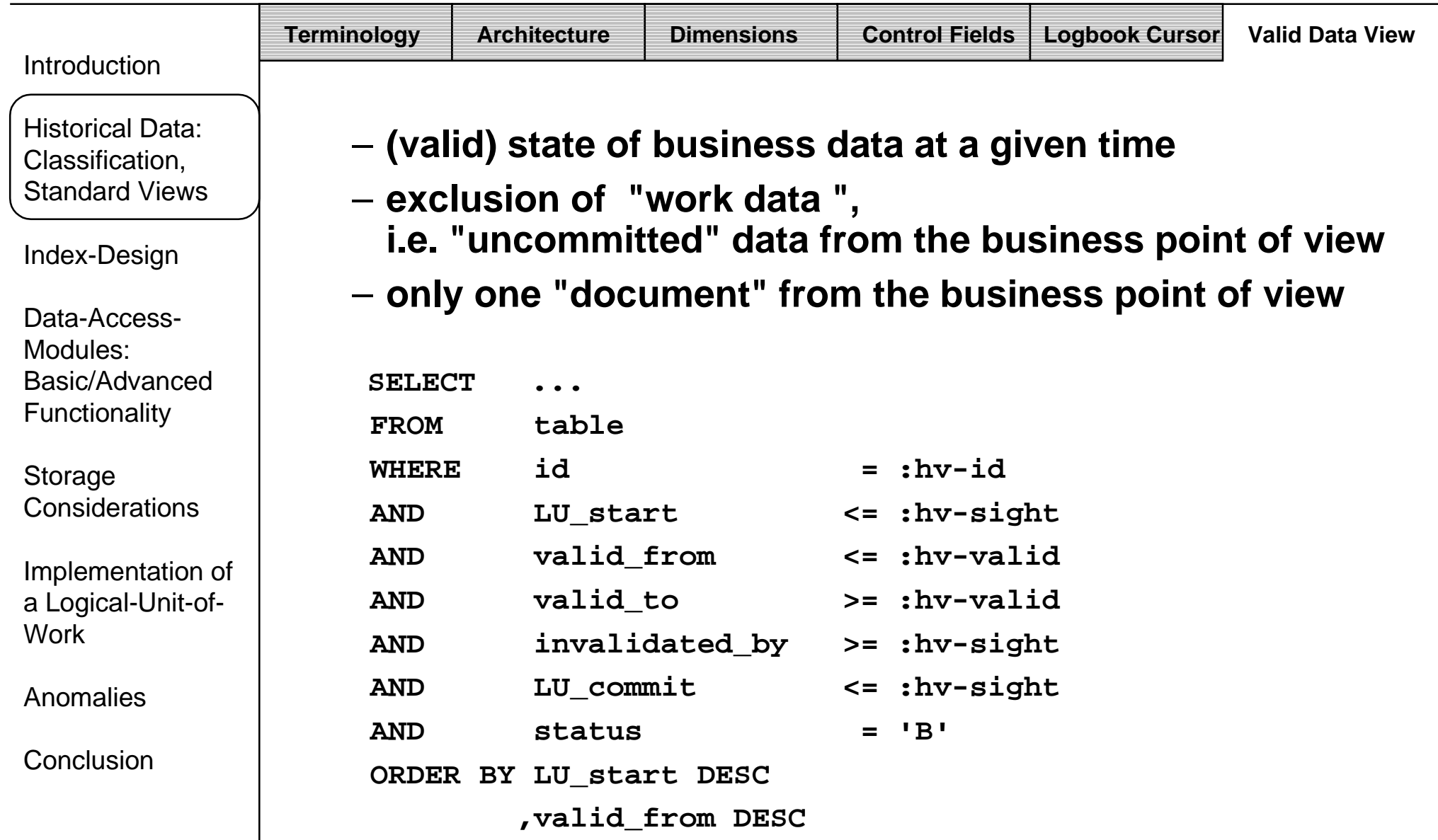

#### Introduction

Historical Data:Classification, Standard Views

Index-Design

Data-Access-Modules:Basic/AdvancedFunctionality

Storage Considerations

Implementation of a Logical-Unit-of-Work

Anomalies

**Conclusion** 

#### $\bullet$ **Choosing the Clustering Index**

#### – **"Valid data" view**

- » business point of view: singleton select
- » SQL point of view:

no singleton select no subselect but: ordered cursor with only one fetch

#### **"Logbook" view**

- » business point of view: ordered cursor
- » SQL point of view: ordered cursor

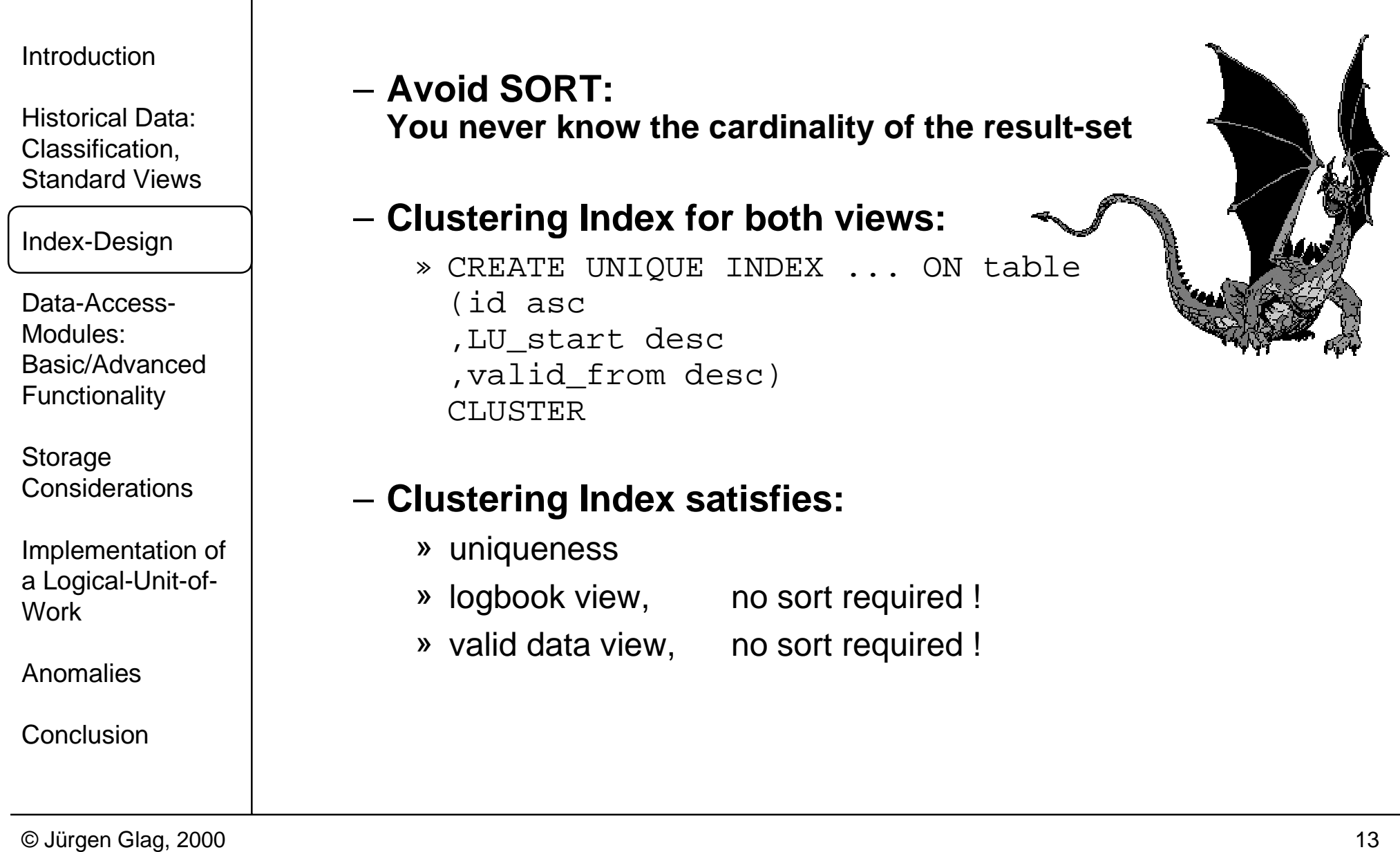

IntroductionHistorical Data:Classification, Standard ViewsIndex-Design Data-Access-Modules:Basic/AdvancedFunctionality Storage ConsiderationsImplementation of a Logical-Unit-of-WorkAnomalies**Conclusion** • **Basic Functions**– INSERT, UPDATE, DELETE one row with status "A" – UPDATE all rows for a given id and LU\_start with status "A", set the status to "B" or "X"–<code>DELETE</code> all rows for a given *id* and *LU\_start* with status "A" – logbook view – valid data view– for every (technical) cursor supply the following functions: » OPEN » OPEN, FETCH n rows » OPEN, FETCH n rows, CLOSE  $\ast\,$  FETCH  $\,$  n rows  $\ast\,$  FETCH  $\,$  n rows,  $\,$ CLOSE  $\,$ » CLOSE **Data Access Functions for Single Table Links between Tables**

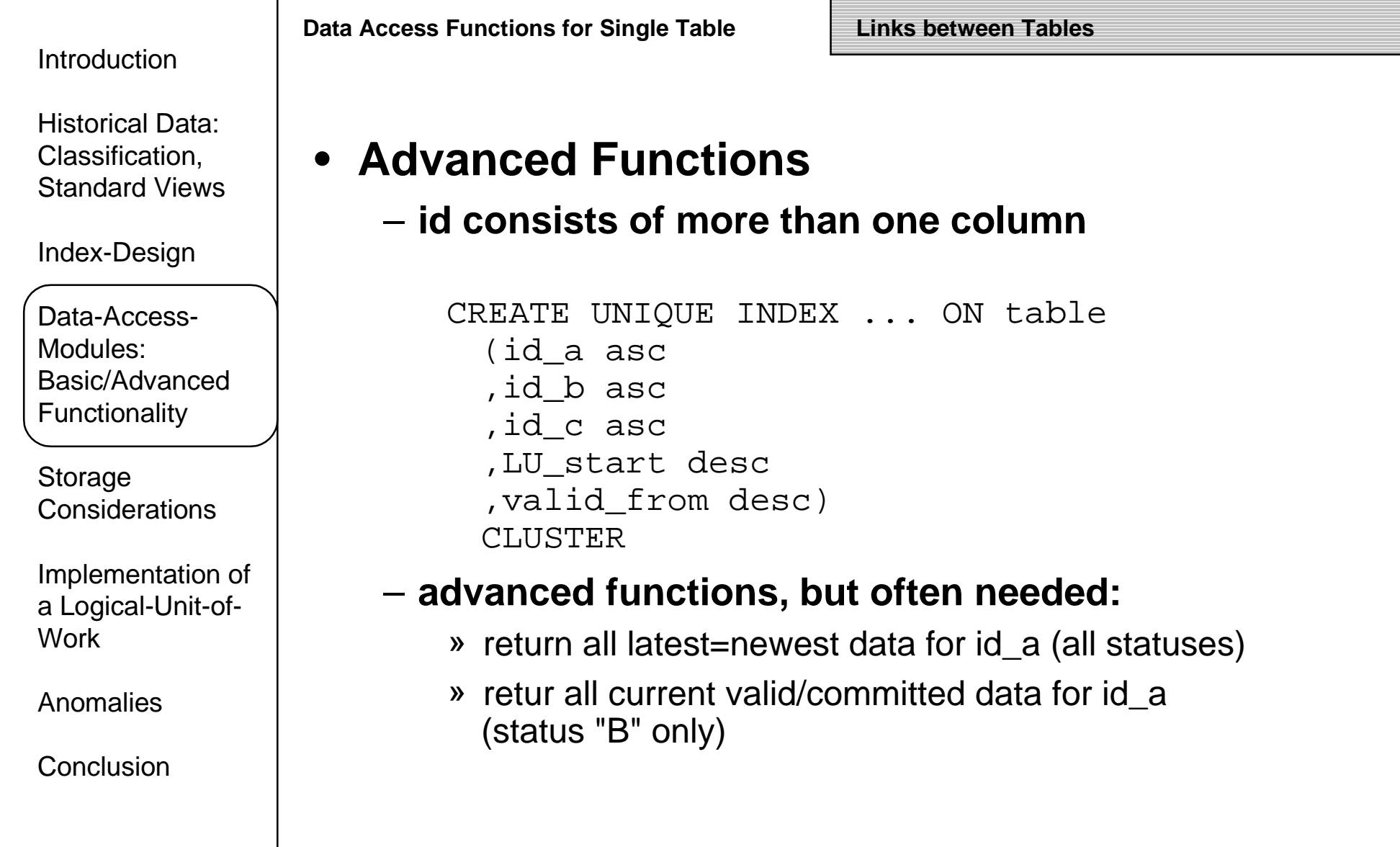

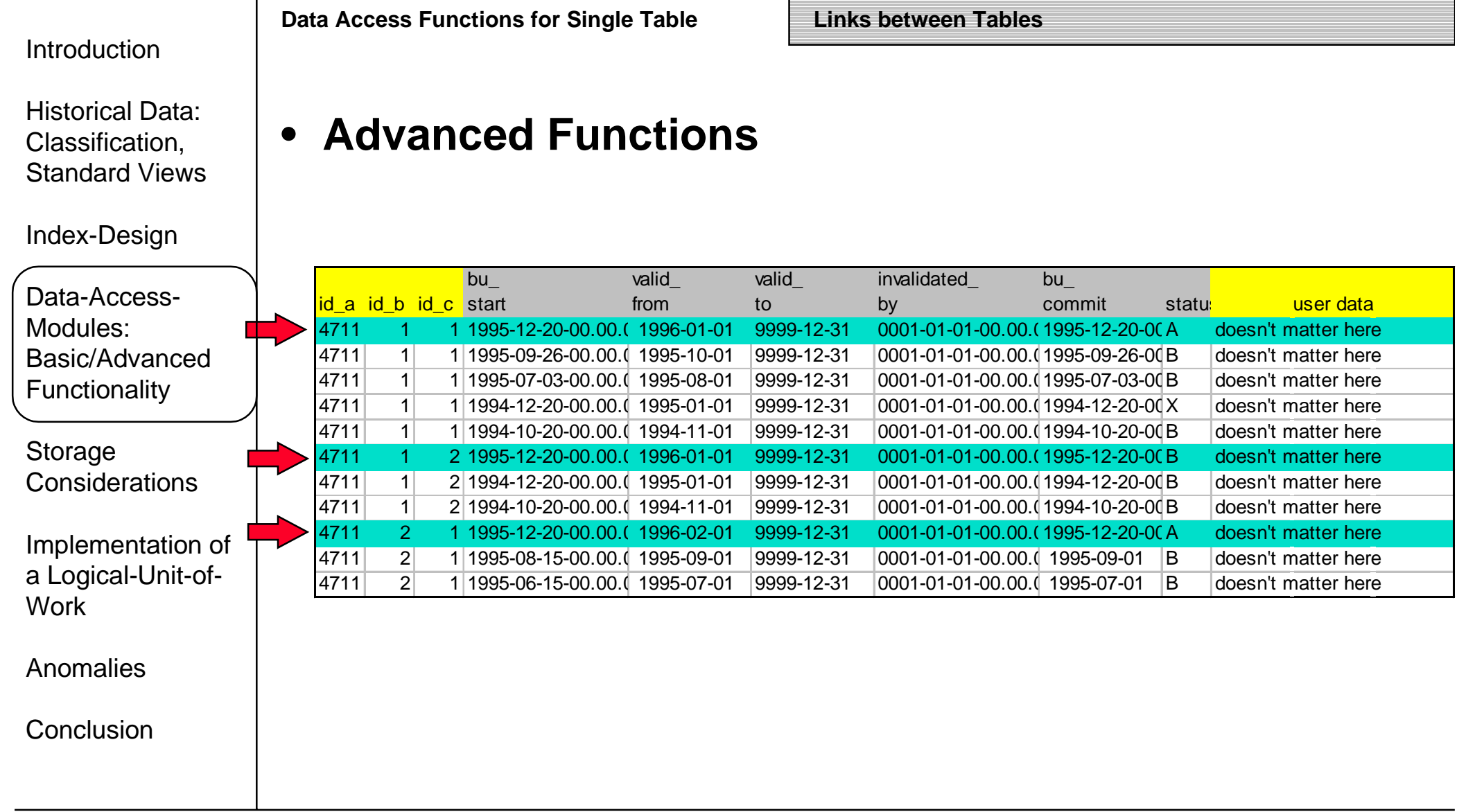

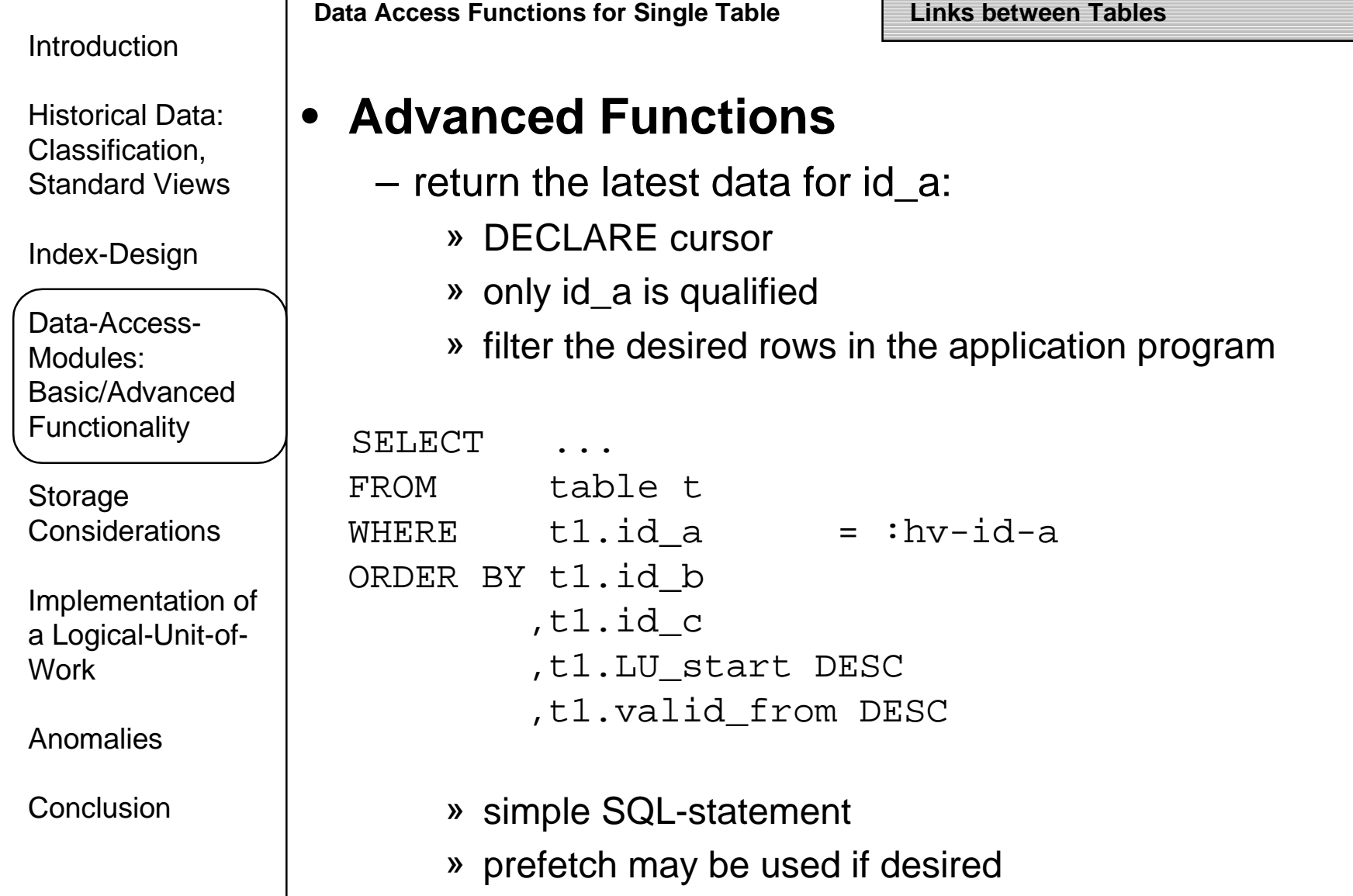

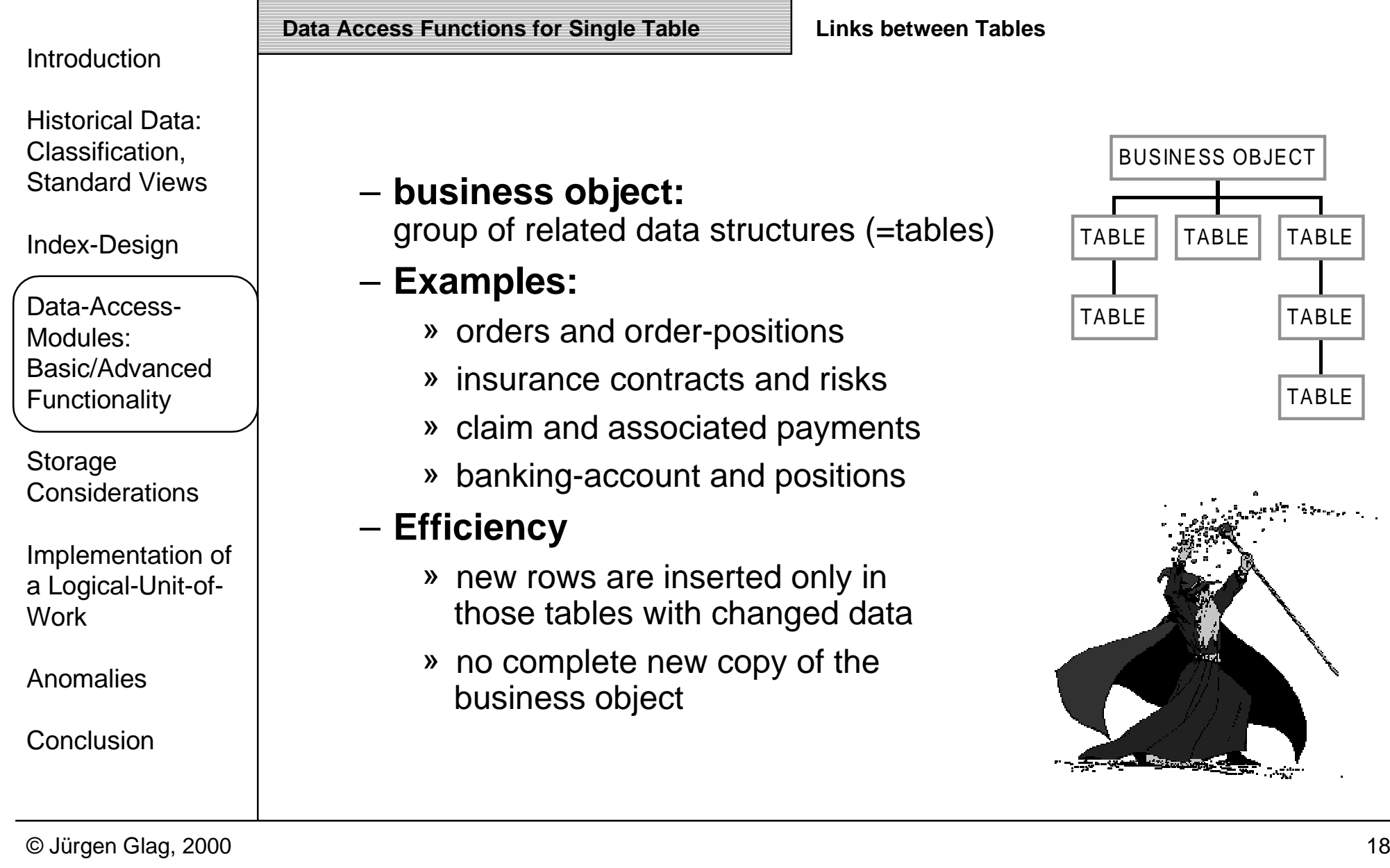

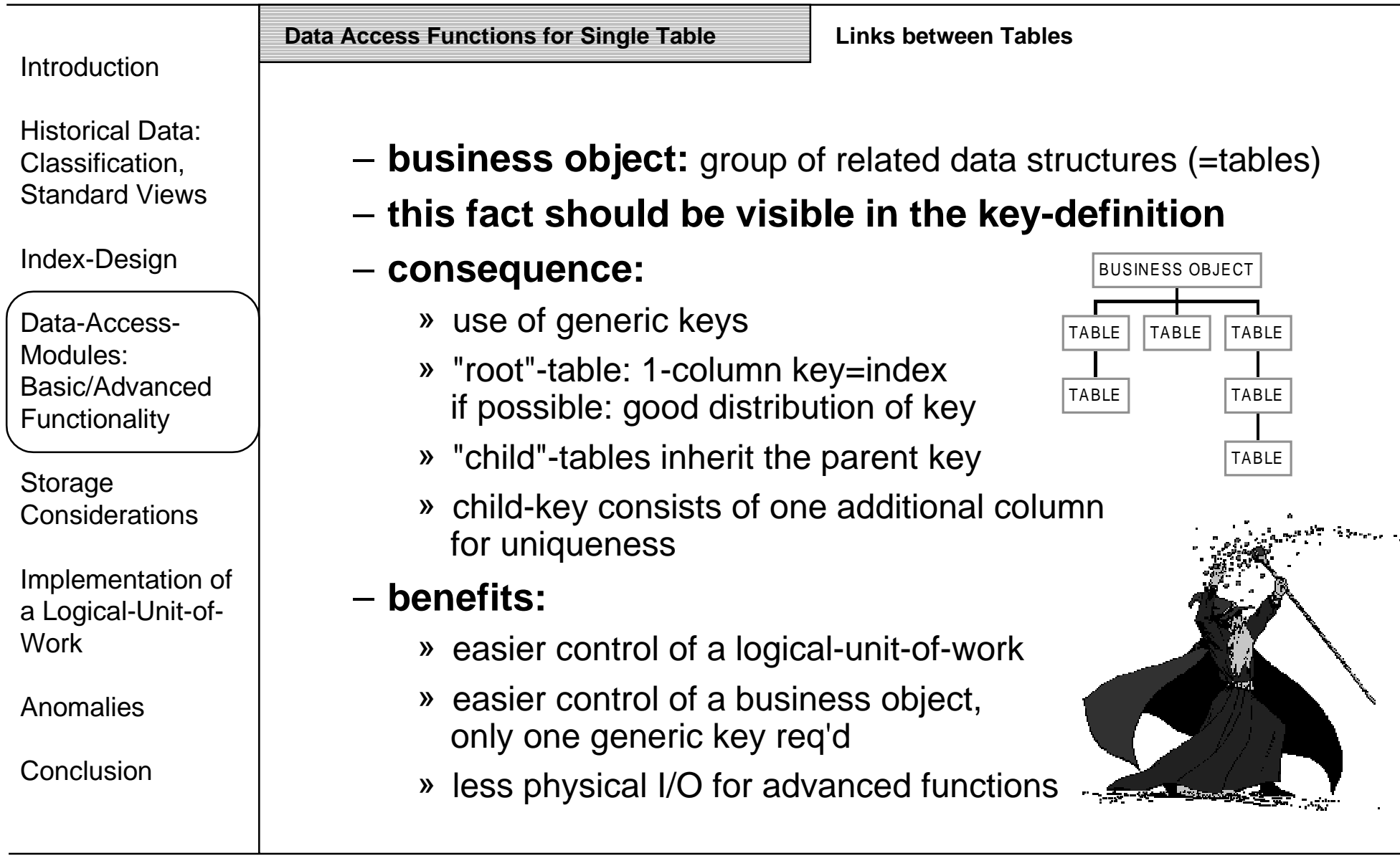

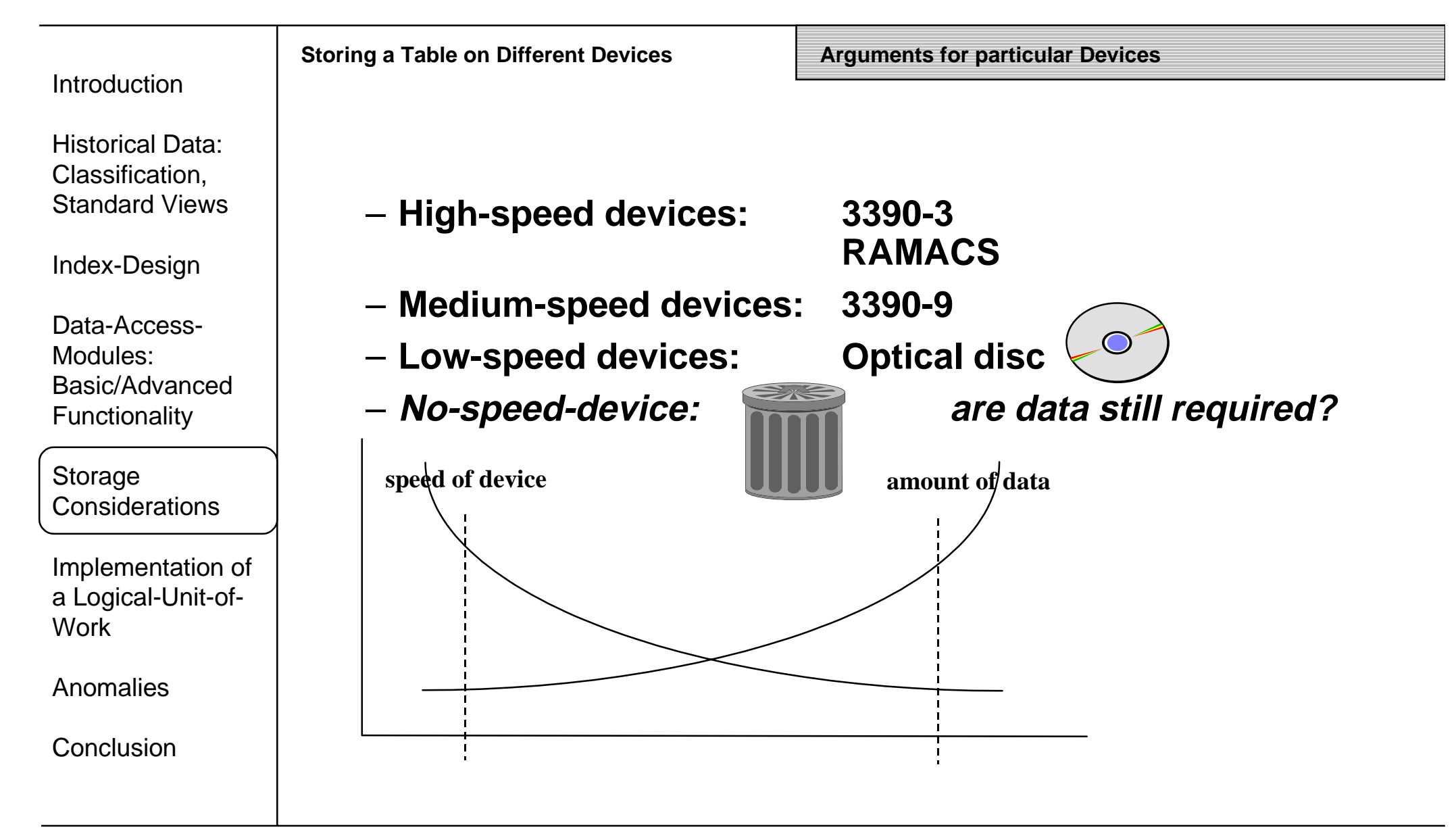

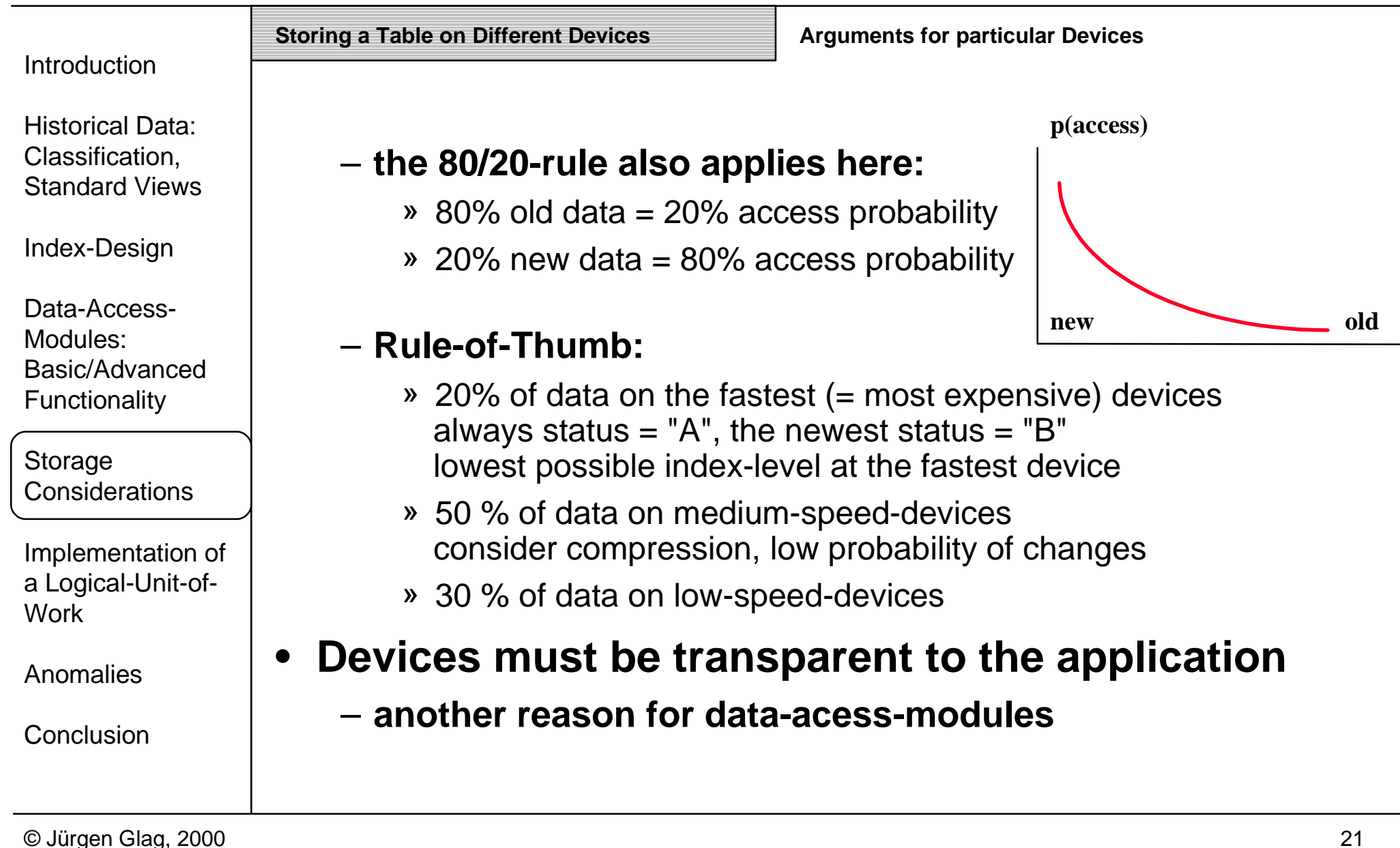

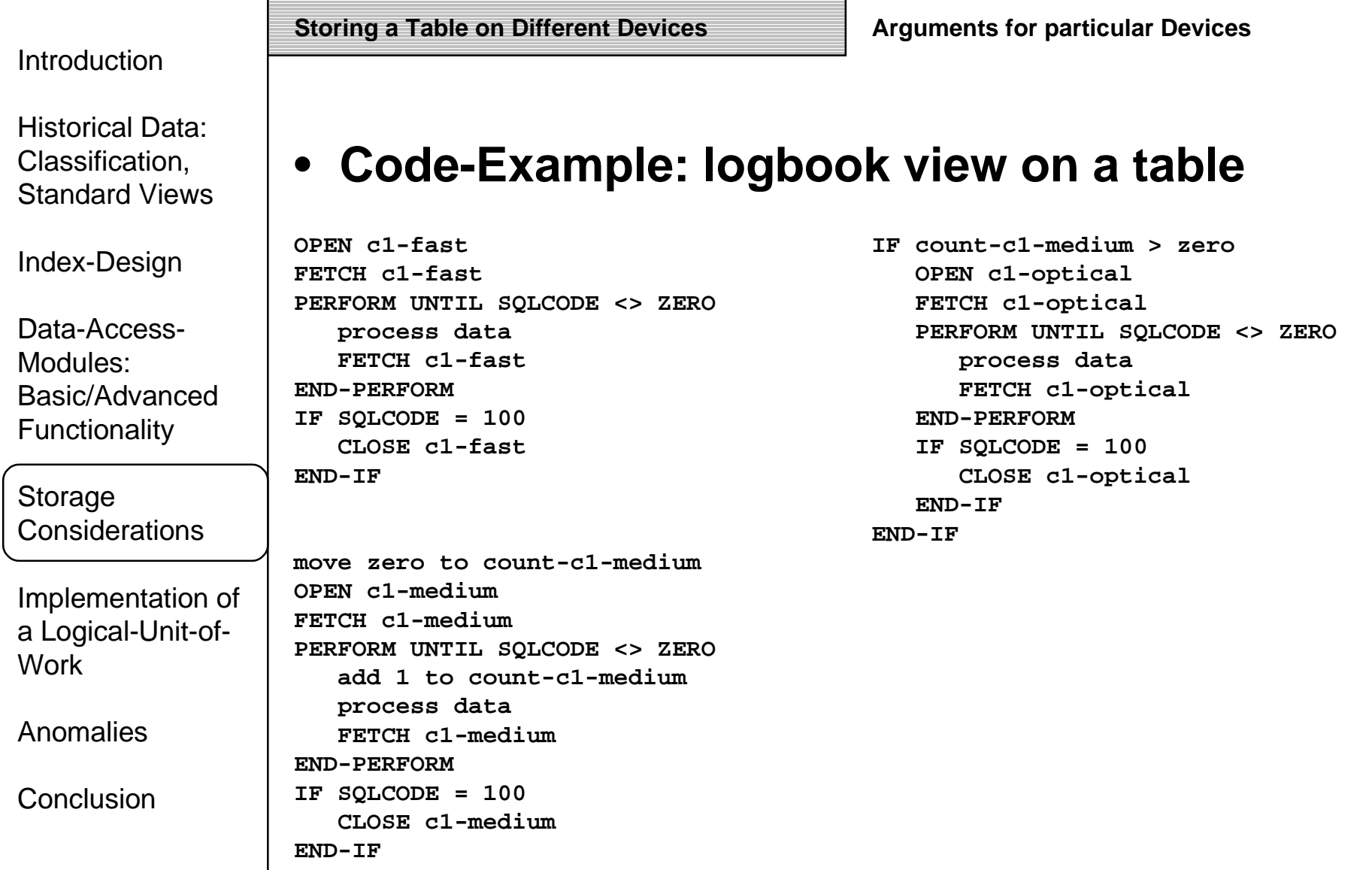

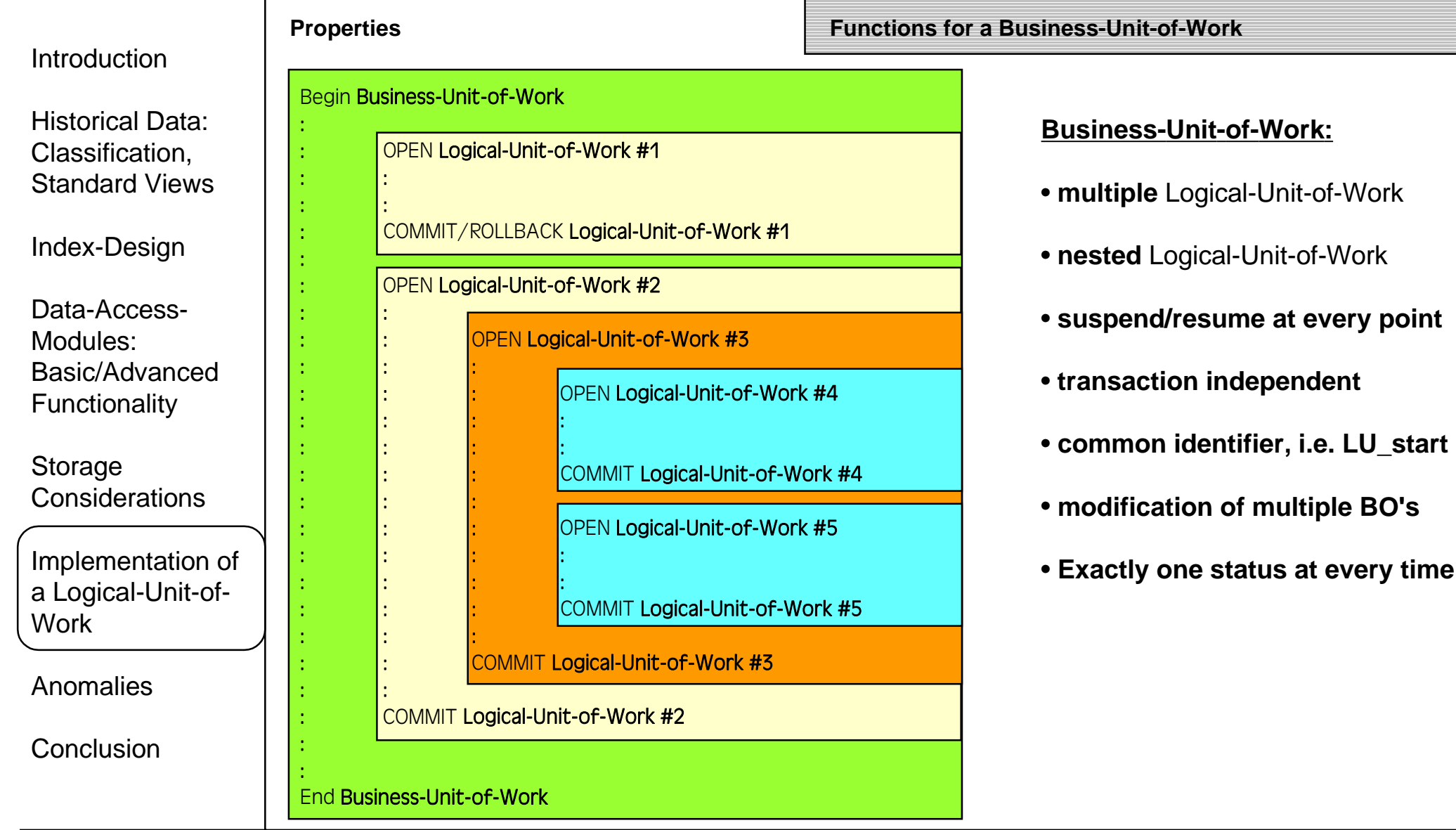

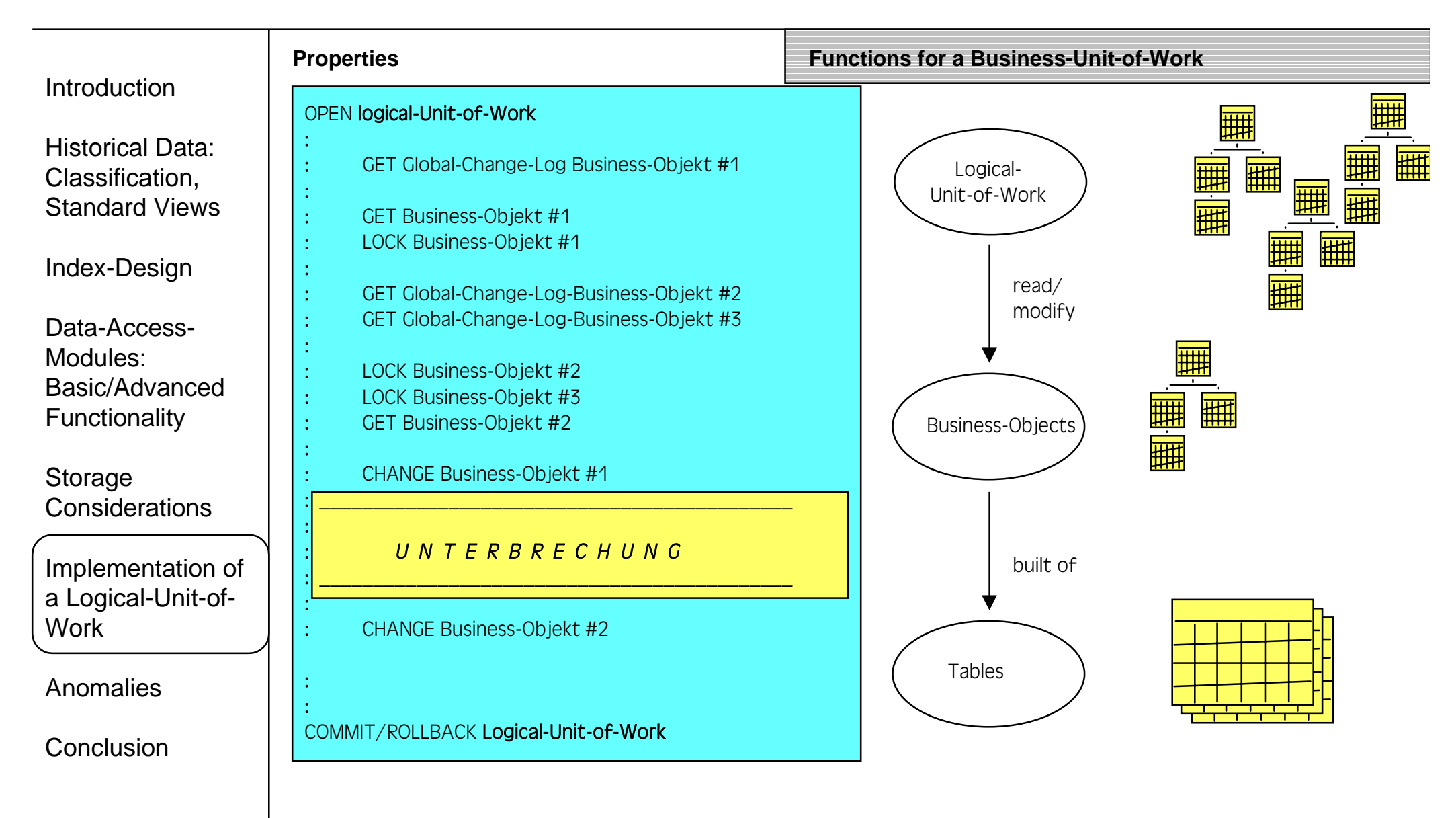

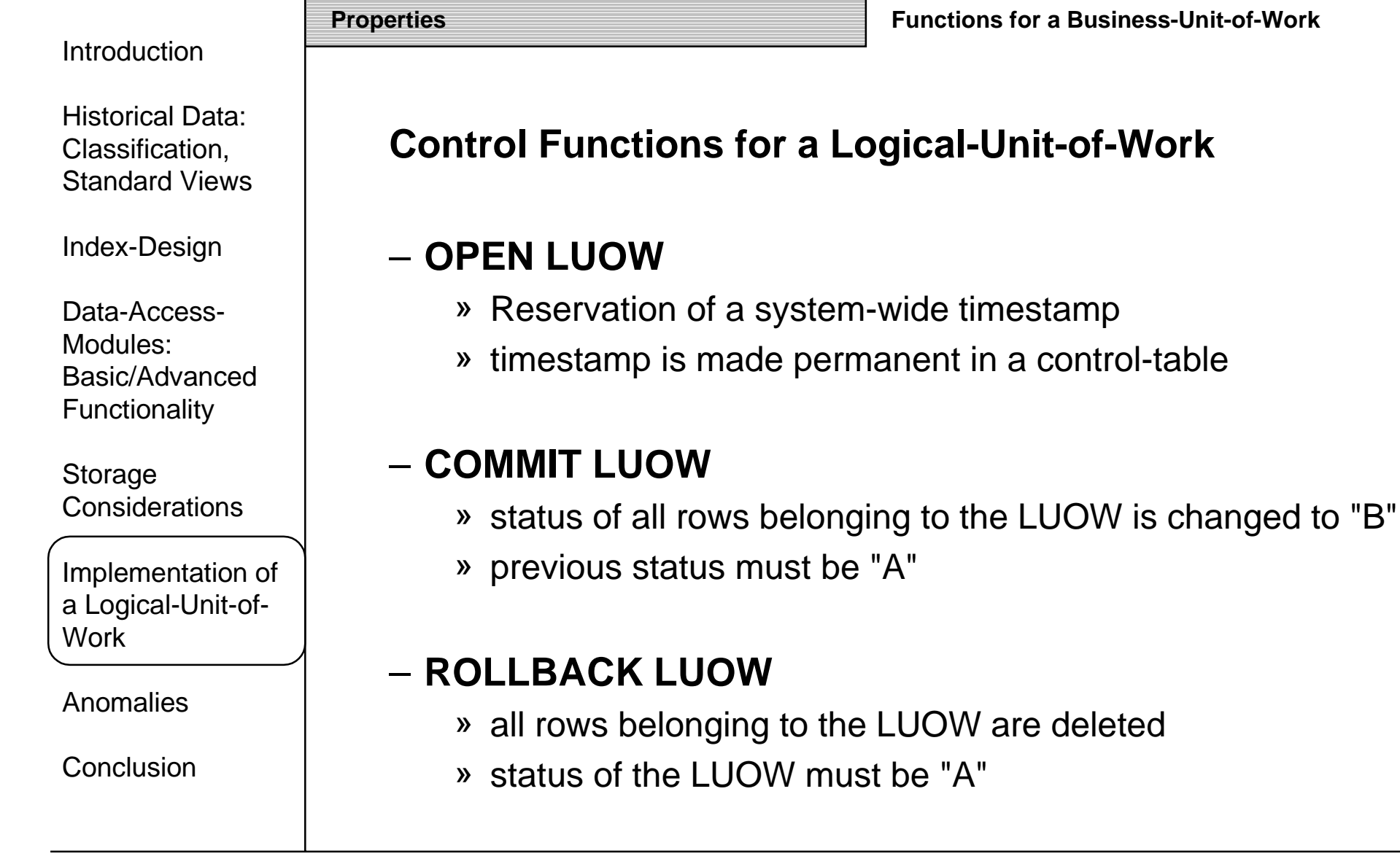

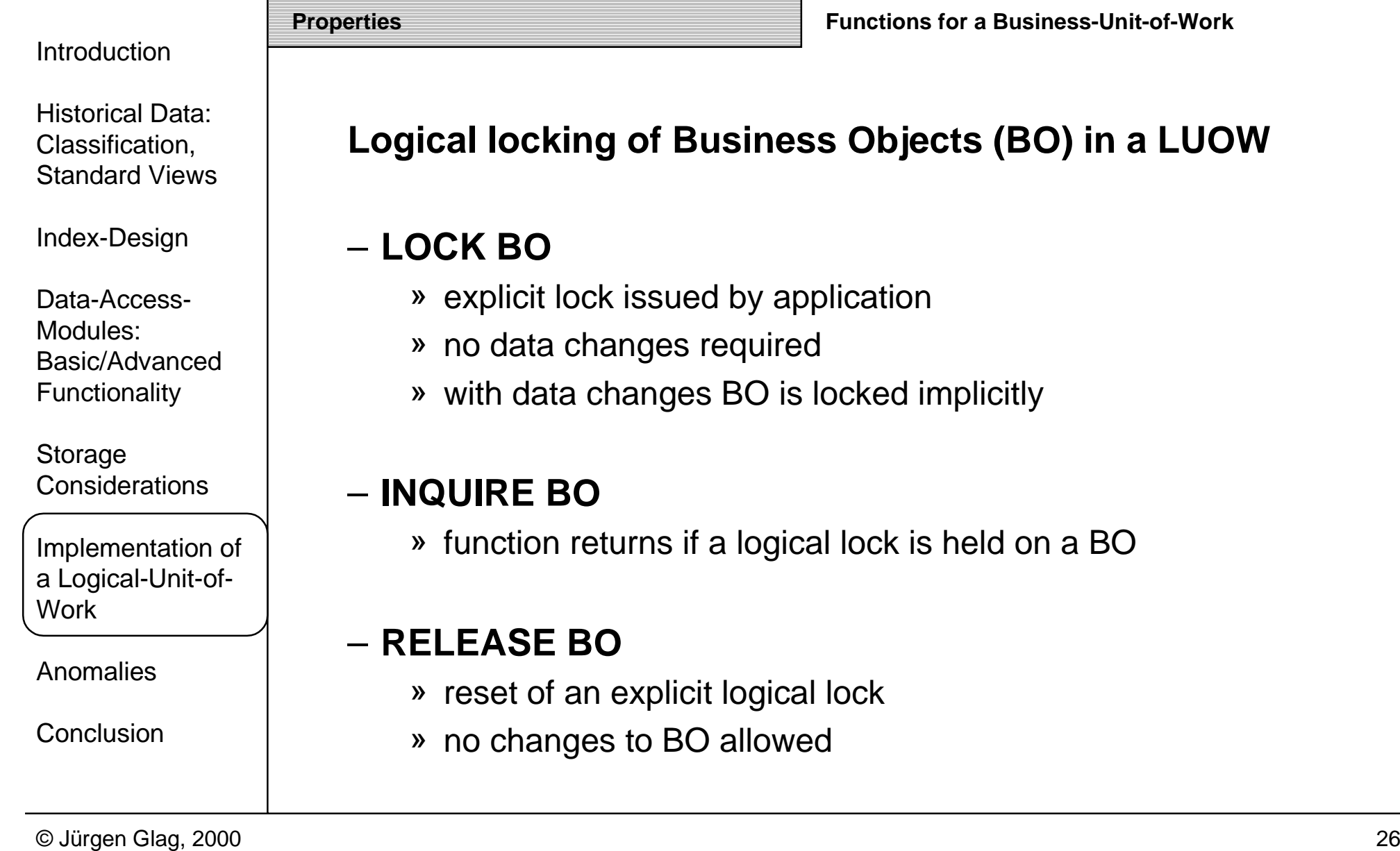

#### Introduction

Historical Data:Classification, Standard Views

Index-Design

Data-Access-Modules:Basic/AdvancedFunctionality

Storage Considerations

Implementation of a Logical-Unit-of-Work

Anomalies

**Conclusion** 

•

•

#### **Properties Functions for a Business-Unit-of-Work**

#### **BO-"folder" for better efficiency**

- recommended, but not a must
- contains complete history of BO since beginning Reason: no complete copy of BO available

#### •**Control-table for OPEN LUOW**

- one column only: LU\_start\_iv CHAR(10), contains inverted timestamp
- avoids a hot-spot
- ensures system-wide uniqueness of LUOW identifier

#### **Control-table for LUOW "logging"**

- (id-container, business\_object, LU\_start\_iv, status, table-container)
- no hot-spot
- protocol of every change on business objects, system wide logging
- table is needed for efficient commit/rollbackentries can be deleted after commit/rollback
- also used to lock business objects

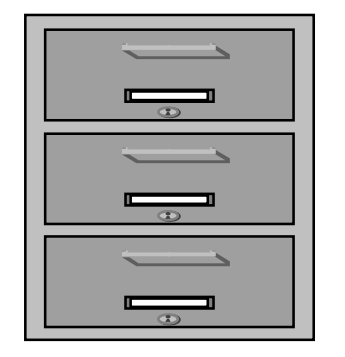

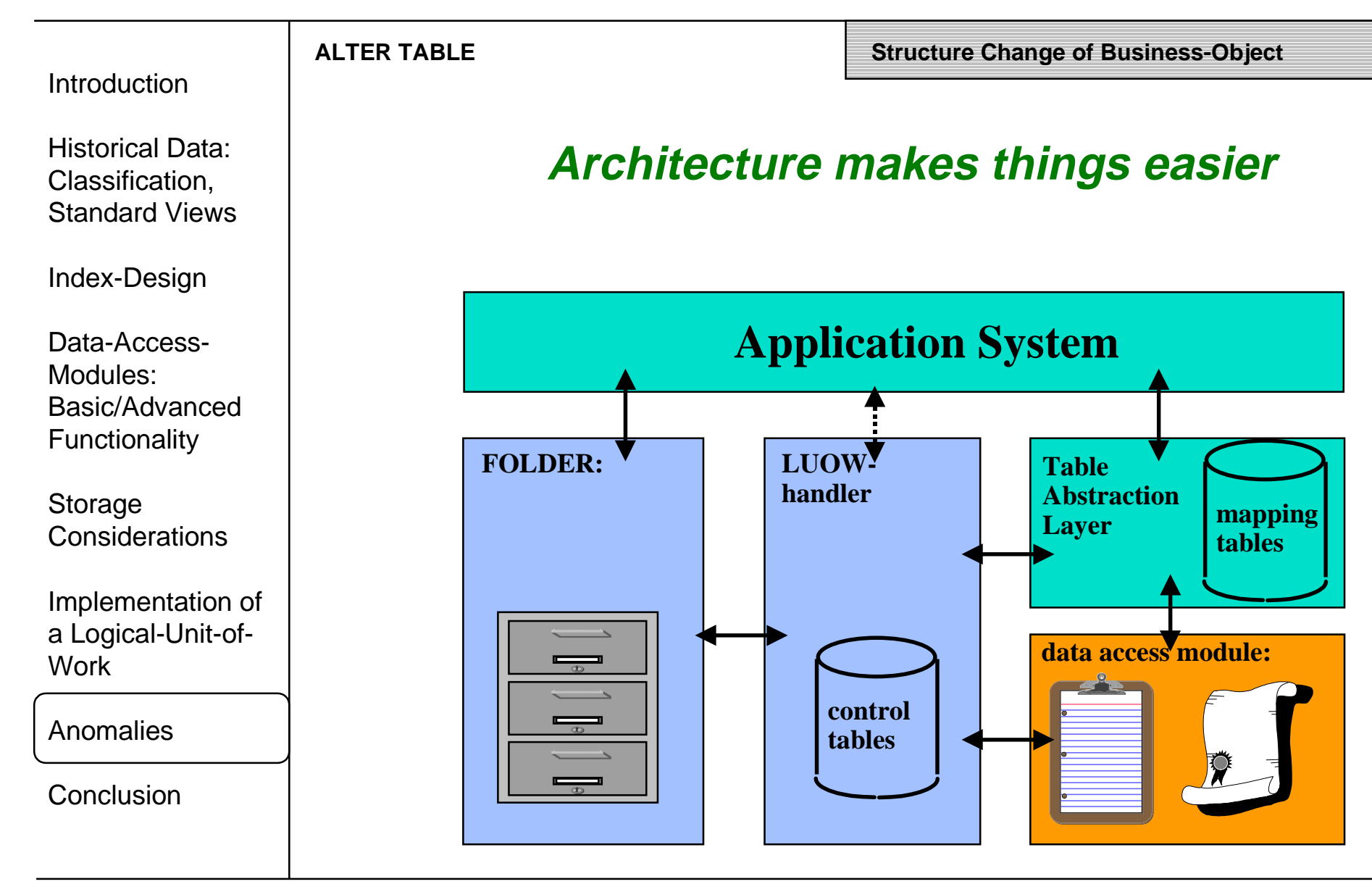

#### Introduction

Historical Data:Classification, Standard Views

Index-Design

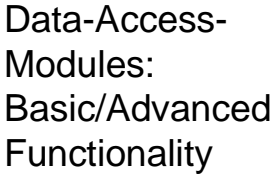

Storage Considerations

Implementation of a Logical-Unit-of-Work

Anomalies

**Conclusion** 

#### **ALTER TABLE**

**Structure Change of Business-Object**

#### • **ALTER TABLE**

- e.g. add column
- ALTER table on the fastest device
- new views for the other tables
- req'd changes:
	- » table abstraction layer: extended mapping
	- » data-access-module: extended interface

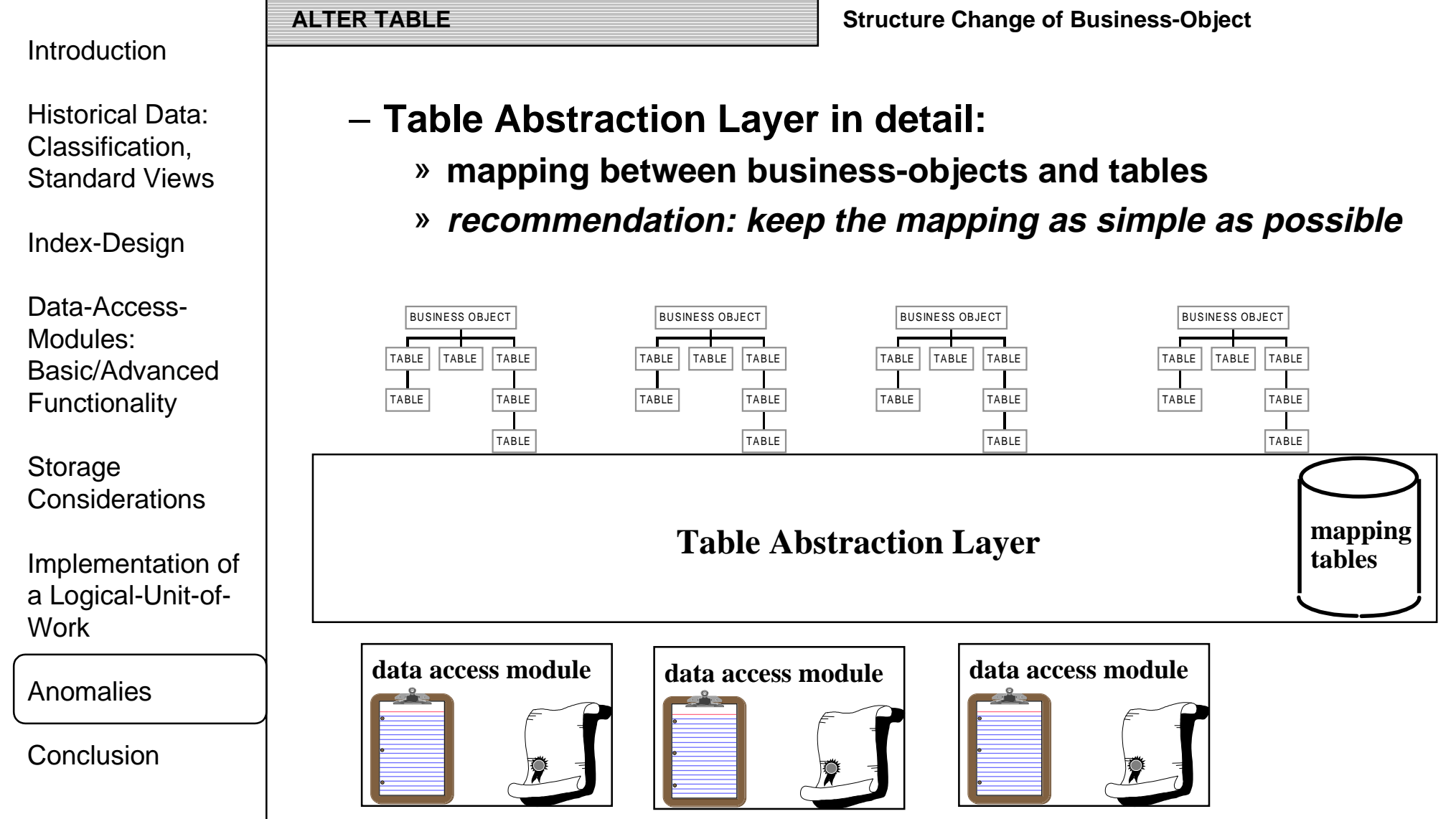

#### Introduction

Historical Data:Classification, Standard Views

Index-Design

Data-Access-Modules:Basic/AdvancedFunctionality

Storage **Considerations** 

Implementation of a Logical-Unit-of-Work

Anomalies

**Conclusion** 

– **standardize control-fields andrelated functions**

- **implement data-access-modules**
	- » **should be generated**
	- » **ideal, but not a must: should be enabled to usedifferent devices**
- –**implement logical-Unit-of-Work**
- **concept and implementation of using different devices**
	- » **define a ruleset to moveoutdated data to other devices**

**mind the volume of data:be in practise with backup/restore**

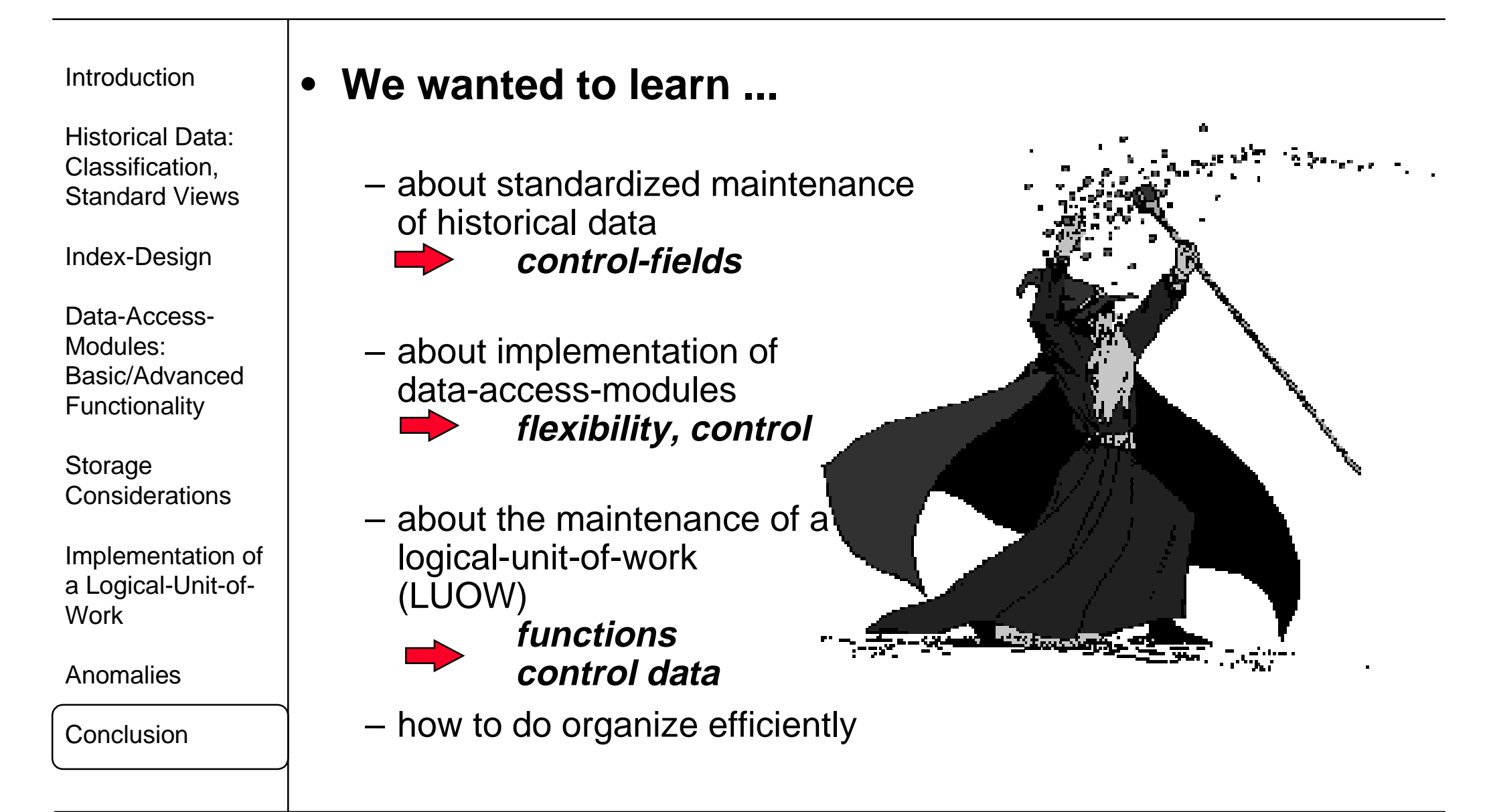

Introduction

Historical Data:Classification, Standard Views

Index-Design

Data-Access-Modules:Basic/AdvancedFunctionality

Storage **Considerations** 

Implementation of a Logical-Unit-of-Work

Anomalies

Conclusion

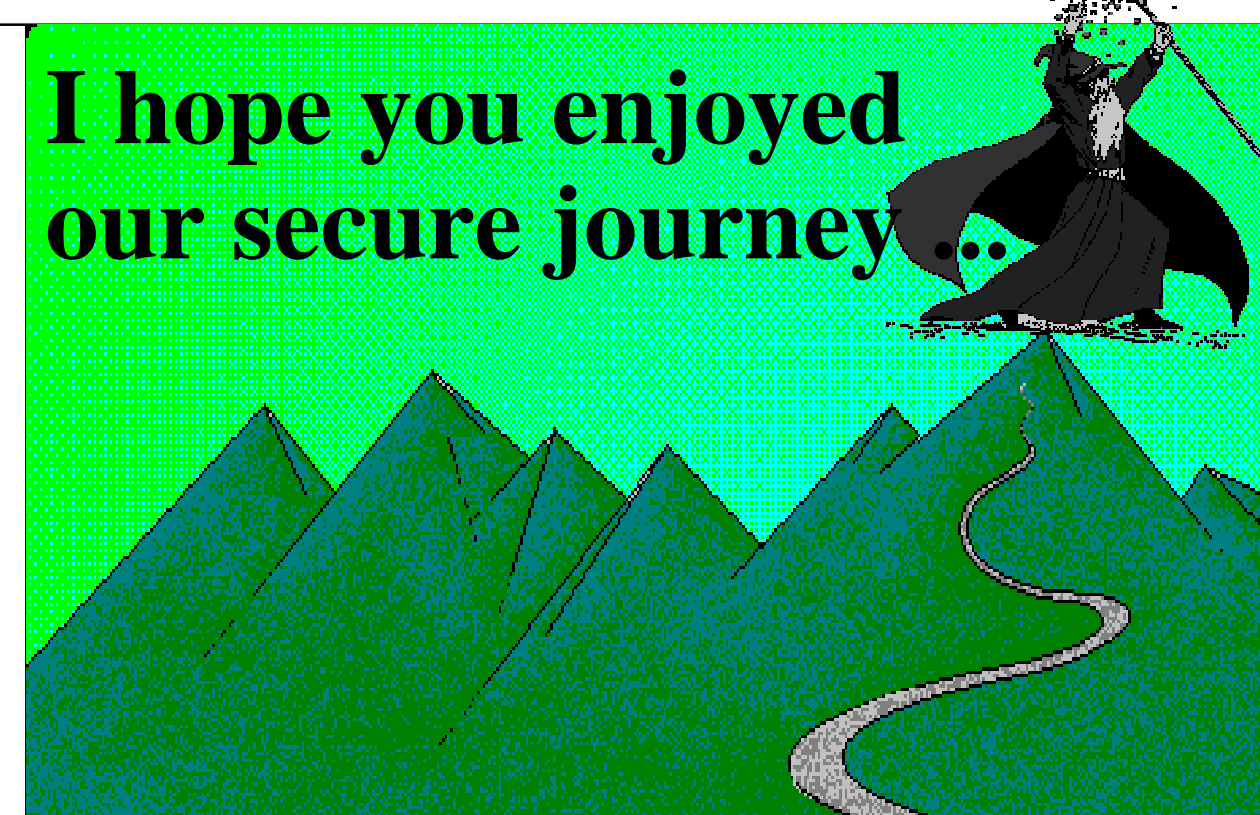

# **thru the ancient land of history**

Introduction

Historical Data:Classification, Standard Views

Index-Design

Data-Access-Modules:Basic/AdvancedFunctionality

Storage **Considerations** 

Implementation of a Logical-Unit-of-Work

Anomalies

**Conclusion** 

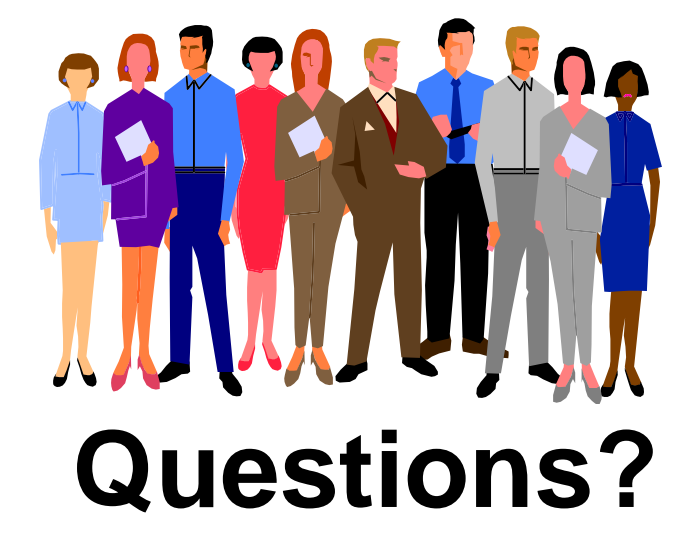

**Brucknerstrasse 38D-40822 Mettmann**

**Jürgen Glag Consulting** phone: **+49 172 2420393** fax: **+49 2104 916075** email: **jglag@glag-consult.de Germany http://www.glag-consult.de**